# transLectures & poliMedia

Carlos Turró

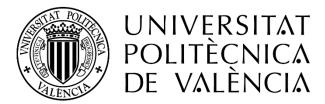

#### poliMedia

- Universitat Politècnica de Valencia's learning objects repository
- 11.461 recordings
- Developed under the Networked Teaching Project at UPV

| UNIVERSITAT<br>POLITECNICA<br>DE VALENCIA                                                          | Iniciar sesión como: <u>Usuario de Polímedia</u> Co<br>poliMed |
|----------------------------------------------------------------------------------------------------|----------------------------------------------------------------|
| Busca en nuestro catálogo                                                                          |                                                                |
|                                                                                                    |                                                                |
|                                                                                                    |                                                                |
|                                                                                                    | Buscar                                                         |
| 11461 vídeo                                                                                        | Buscar                                                         |
|                                                                                                    |                                                                |
|                                                                                                    | s disponibles                                                  |
| Explora nuestros contenidos                                                                        |                                                                |
| Explora nuestros contenidos<br>Ejemplos de grabaciones Polimedia                                   | s disponibles                                                  |
| Explora nuestros contenidos<br>Ejemplos de grabaciones Polímedia<br>Autor: Administrador PolíMedia | s disponibles                                                  |

# The Networked Teaching Project

- A Project for supporting e-learning content creation
- Starting in 2007
- Coordinating IT , Educational and Library services with Teachers

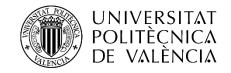

# Our 2013 Menu

- Learning Objects
  - Polimedia recordings
  - Screencast recordings
  - Educational videos
  - Numerical simulations with interactive calculation (VL)
  - Educational articles
- Learning Modules
- OCW courses
- Lecture Recording (Opencast Matterhorn)
- Transcripted/Translated recordings

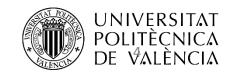

# Practical Implementation

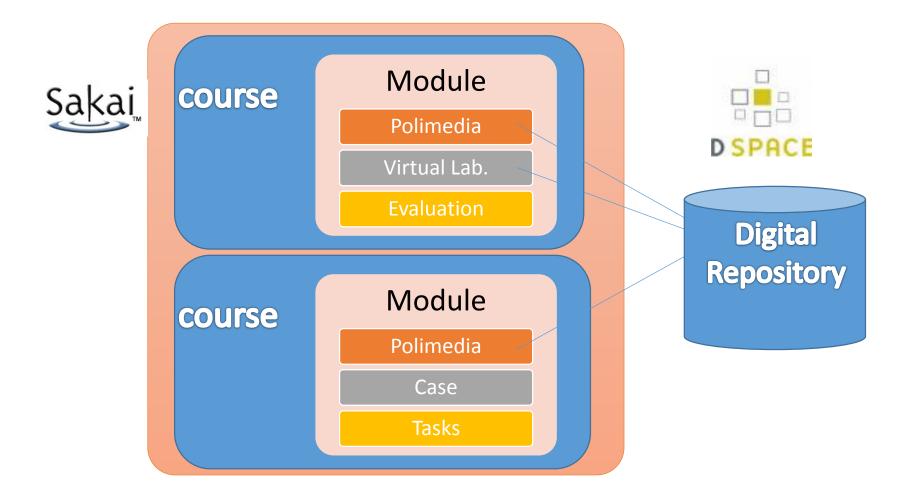

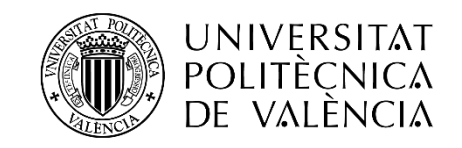

# Assets produced

|                              | 2007 | 2008 | 2009 | 2010 | 2010 -<br>2011 | 2011 -<br>2012 | 2012 -<br>2013 | TOTAL |
|------------------------------|------|------|------|------|----------------|----------------|----------------|-------|
| Polimedia                    | 1626 | 979  | 1124 | 1144 | 1353           | 1846           | 2102           | 10174 |
| Standard video<br>recordings | 144  | 135  | 100  | 37   | 39             | 33             | 33             | 521   |
| Virtual Labs                 | 188  | 261  | 202  | 138  | 132            | 106            | 108            | 1135  |
| Screencasts                  |      |      |      | 66   | 48             | 37             | 66             | 217   |
| Learning<br>Modules          |      | 51   | 42   | 34   | 25             | 21             | 23             | 196   |
| OCW sites                    |      | 30   | 34   | 26   | 9              | 10             | 10             | 119   |
| Lecture<br>Recording hours   |      |      |      |      | 144            | 512            | 2486           | 3142  |
| Transcripted<br>Recordings   |      |      |      |      |                |                | 10174          | 10174 |

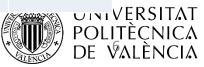

# Networked Teaching process

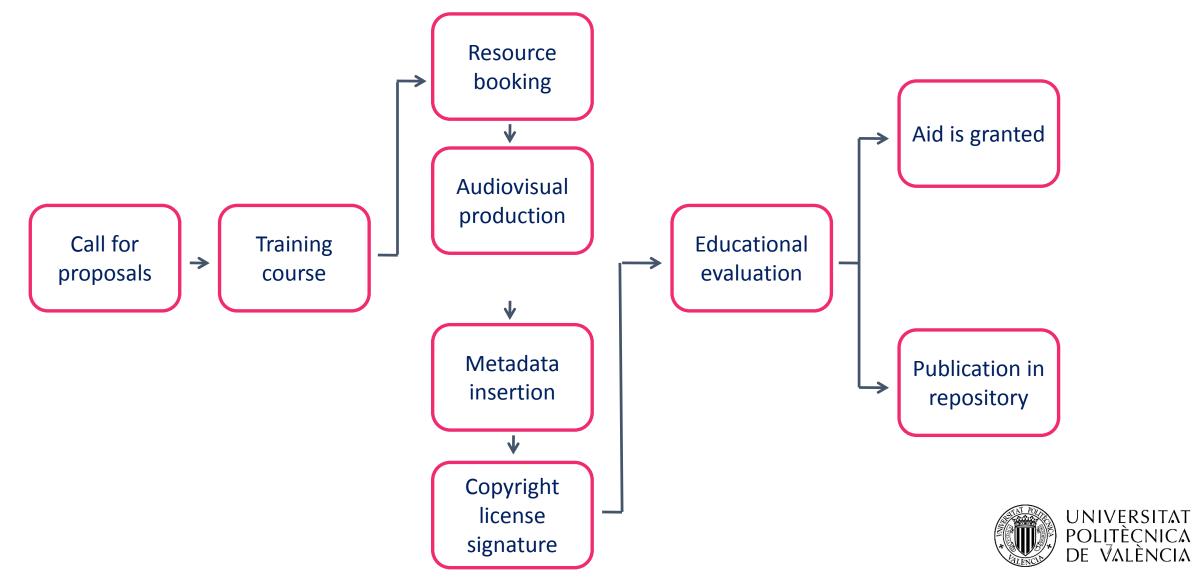

# What is poli (Media) ?

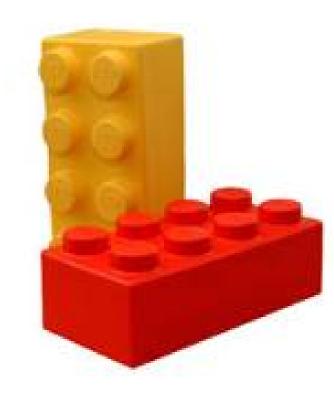

- Learning objects production
- 10-minute recordings
- Specialized studio
- Short menu of options

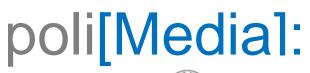

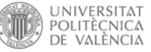

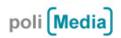

| Inicio                                 | Catálogo | ¿Que es? | Estudios | Manuales | Privado | Contacto                                 | Tipografía a 🖪 |
|----------------------------------------|----------|----------|----------|----------|---------|------------------------------------------|----------------|
| >> Inicio UPV :: Polimedia :: Catálogo |          |          |          |          | todo    | materias/curso materias/bloque oa buscar |                |

Número de grabaciones: 6938 | Tiempo total grabaciones polimedia: 1364 h -19 m

| <b>La herramienta Polimedia</b><br>Materia: Docencia<br>Fecha: 22/02/2007<br>Dirección:Ferrando Bataller, Miguel<br>Universidad: UPV<br>Duración total: 1 m, 18 s                                                |               |
|----------------------------------------------------------------------------------------------------|---------------|
| <b>Estudios de Grado</b><br>Materia: Formación<br>Fecha: 08/02/2010<br>Dirección:<br>Universidad:<br>Duración total: 4 h, 1 m, 13 s                                                                              |               |
| <b>Teoria básica de grafos y análisis de 4 conocidos problemas</b><br>Materia: Teoría de grafos<br>Fecha: 19/06/2008<br>Dirección: Jordan Lluch, Cristina<br>Universidad: UPV<br>Duración total: 5 h, 40 m, 35 s | POLI<br>MEDIA |
| <b>Cultivos Leñosos</b><br>Materia: Fruticultura<br>Fecha: 01/07/2010<br>Dirección:Aquastí Fonfría, Manuel                                                                                                    |               |

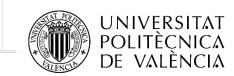

# poli[Media]:

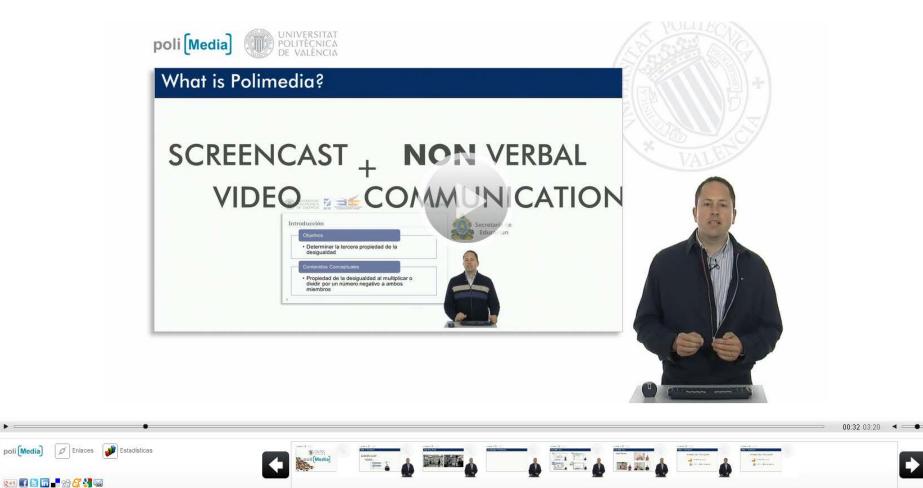

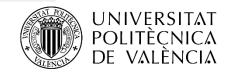

#### Presentation formats

• Software demos

| Screen                                                 | Whiteboard                                       | Video                                                |
|--------------------------------------------------------|--------------------------------------------------|------------------------------------------------------|
| <ul><li> Presentations</li><li> Web browsers</li></ul> | <ul> <li>Whiteboard<br/>capture</li> </ul>       | <ul><li> Zenith Camera</li><li> Real world</li></ul> |
| <ul><li>Graphics</li><li>Videos</li></ul>              | <ul> <li>Graphics pad<br/>integration</li> </ul> | objects<br>• Experiments                             |

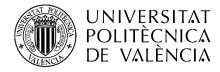

### Producing content: Polimedia studio

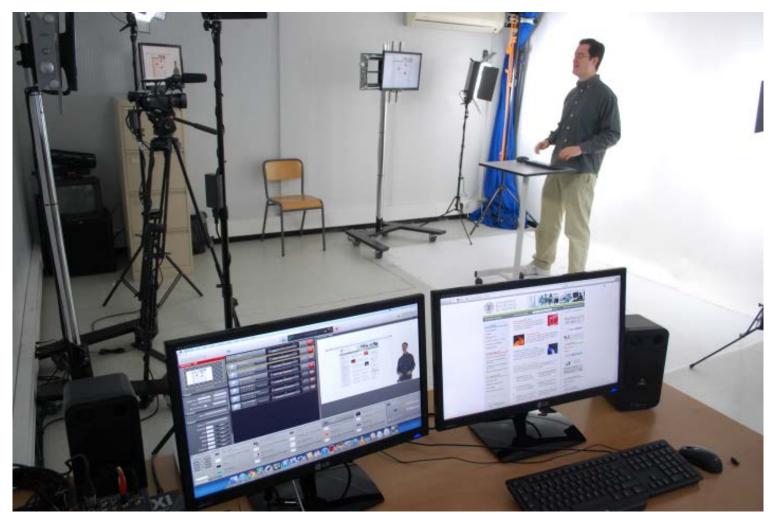

2x - 3x recording rate

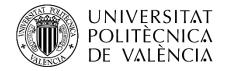

### Polimedia Studio

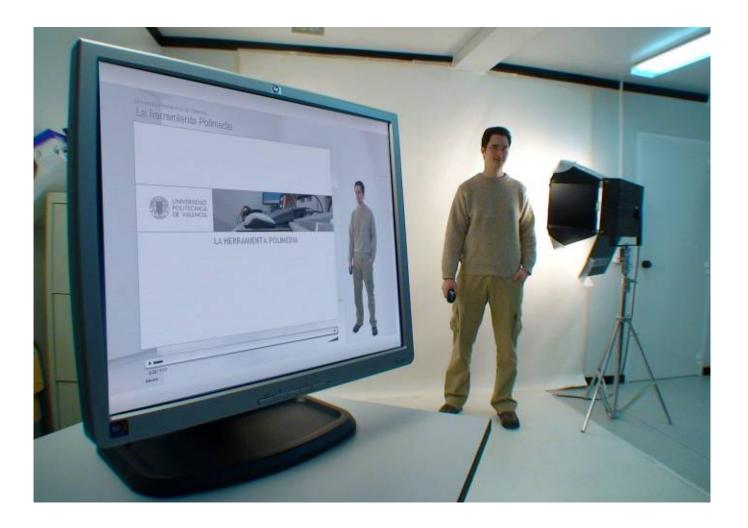

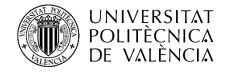

#### Distribution

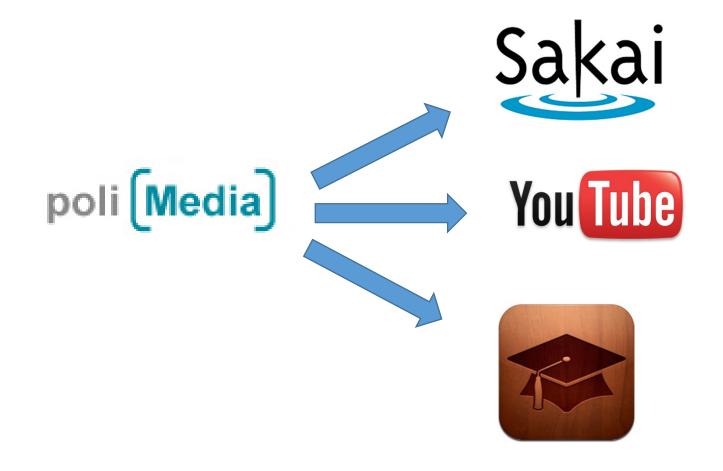

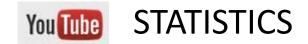

6. Le Subjonctif (II).© UPV

7. Cromatografía: Cromatografía de gases.© UPV

9. Diagramas de Aleaciones de Ingeniería. Diagrama .

10. Ciencias de los Materiales 2. Estructuras Cristalina.

8. Convertir líneas en polilíneas.© UPV

#### About 2.000.000 views a year

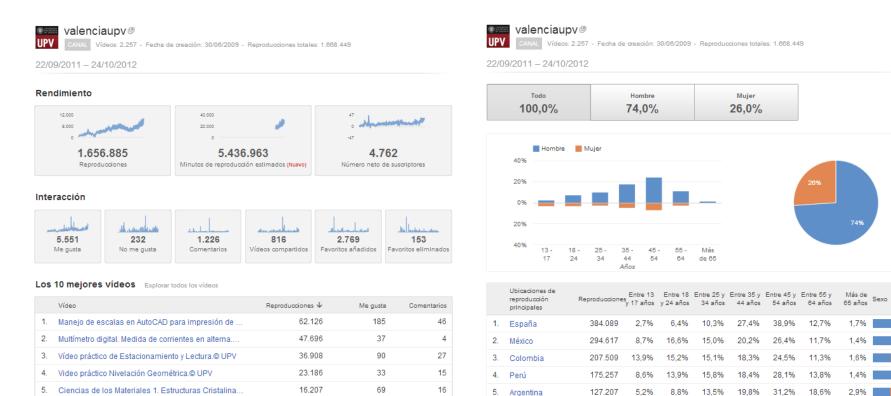

45

62

29

66

30

7

12

8

14

1

6. Chile

Venezuela

Ecuador

10. Estados Uni...

9. Brasil

106.882

57.023

47.587

43.273

21.044

5,8%

3.5%

11,5%

2,8%

2,9%

16,6%

8.0%

15.4%

6,9%

17,4%

10.7%

15.1%

14,2%

19,8%

20.7%

20,1%

23,2%

2,8% 8,3% 24,6% 36,3% 23,6%

11.269

10.707

10.600

10.296

8.569

UNIVERSITAT POLITÈCN DE ∜ALÈNCIA

12,7%

11,7%

11,3%

13,8%

18,6%

10,8%

21.0%

9,9%

16,9%

26,4%

24.5%

28,1%

28,0%

33.8%

26,8%

33,6%

1,7%

14%

1.6%

1,4%

2.9%

1,5%

2.2%

1,1%

2,4%

1,5%

# Lecture recording with Matterhorn

- 52 lecture halls
- Opt-in policy 🛞
- ~2000 hours/semester
- Working on the player component (Paella Player)

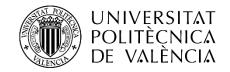

### Paella Player

30s

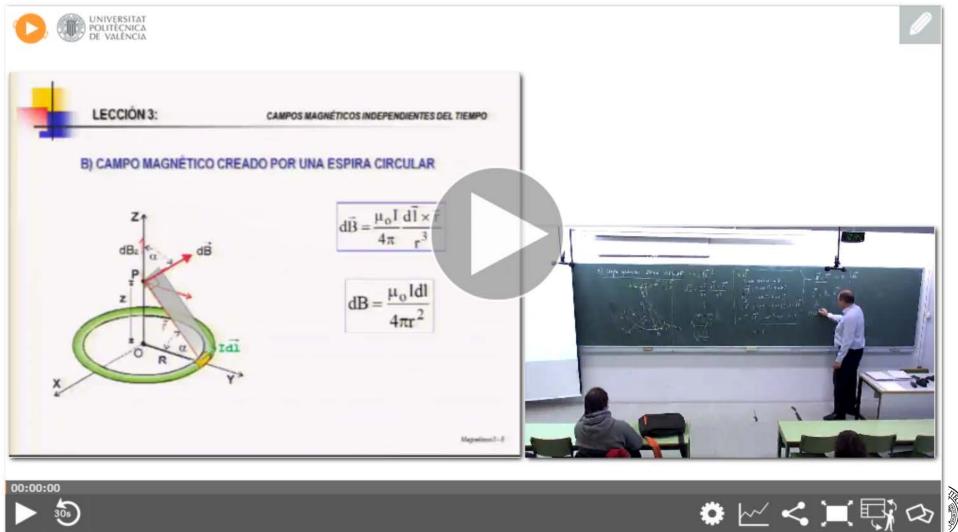

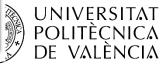

# Integrating transLectures with Paella Player

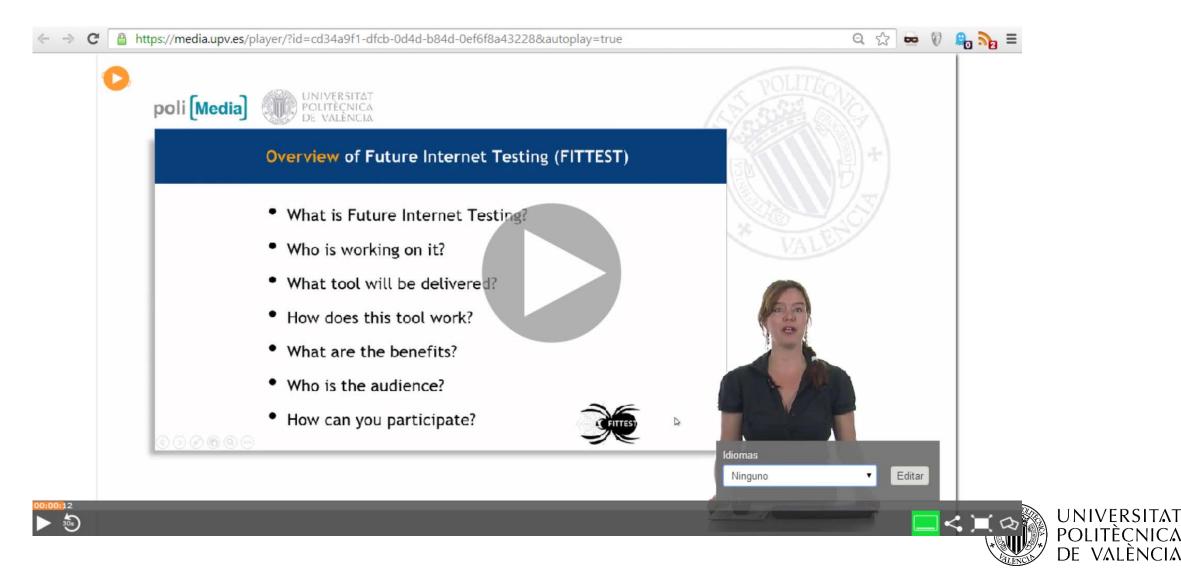

# Integrating transLectures with poliMedia

- Adding a new server (Fuster) to our infraestructure to manage Transcriptions & Translations
- Quite easy
- System independence

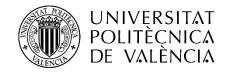

### poliMedia before transLectures

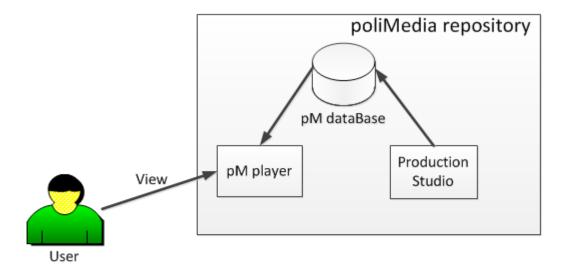

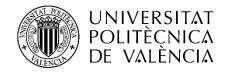

#### Ingest service

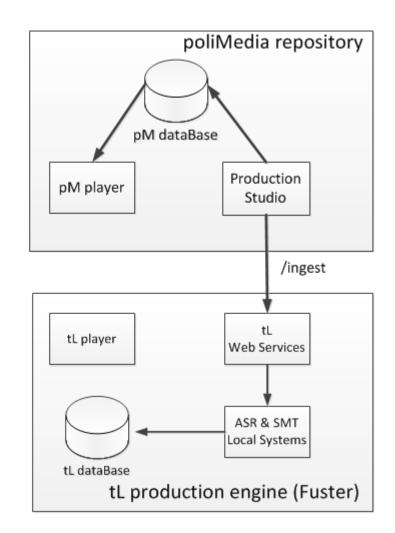

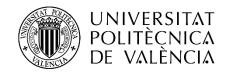

# Viewing a transcription/translation

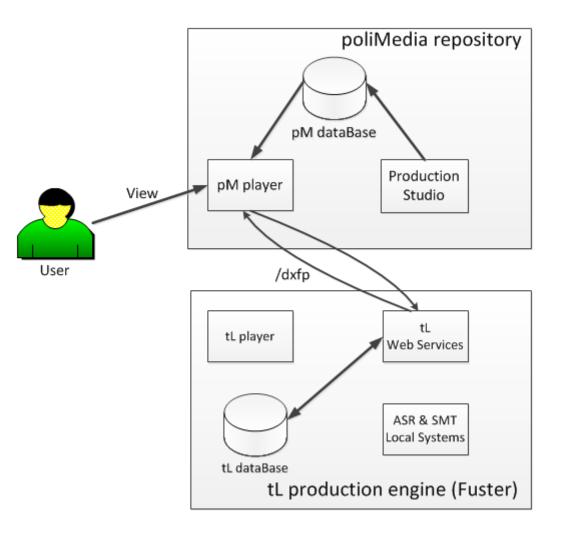

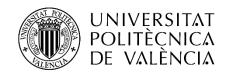

# Editing

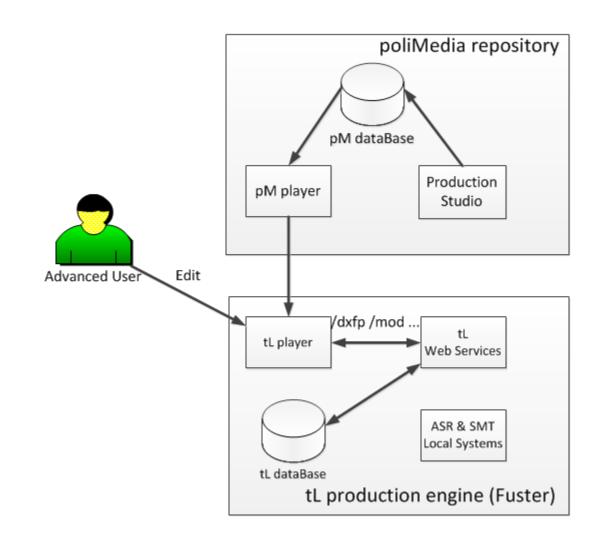

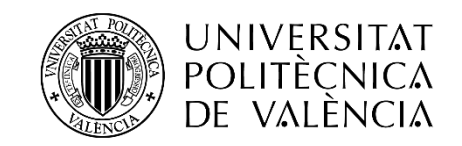

### External engine support

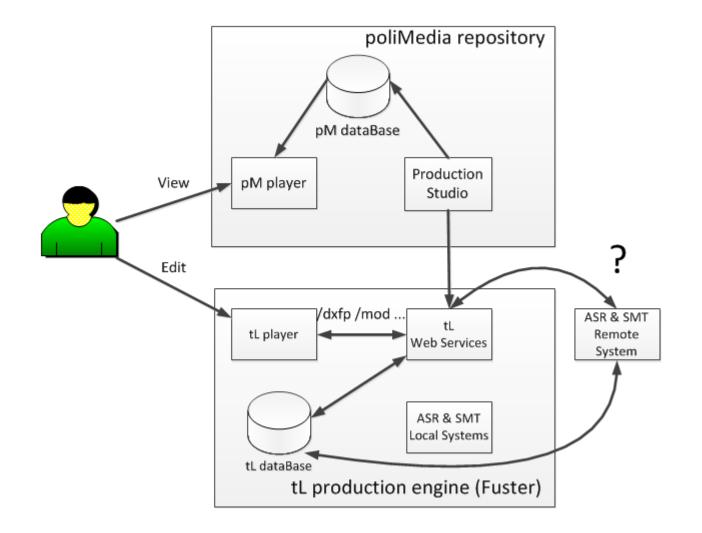

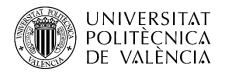

# transLectures Platform (TLP)

#### • Web Service

- HTTP API:
  - /ingest (POST)
  - /status (GET)
  - /lecturedata (GET)
  - /langs (GET)
  - /dfxp (GET)
  - /mod (POST)

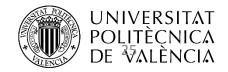

# tL player

- Available with the transLectures tools
- Open Source (Apache license)
- Helps authors to review & correct Transcriptions and Translations
- Developed in HTML5

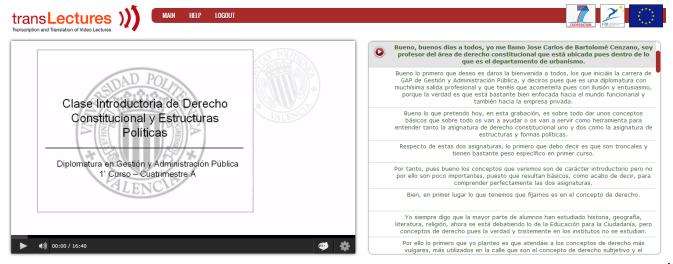

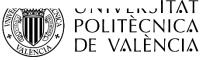

# tL player

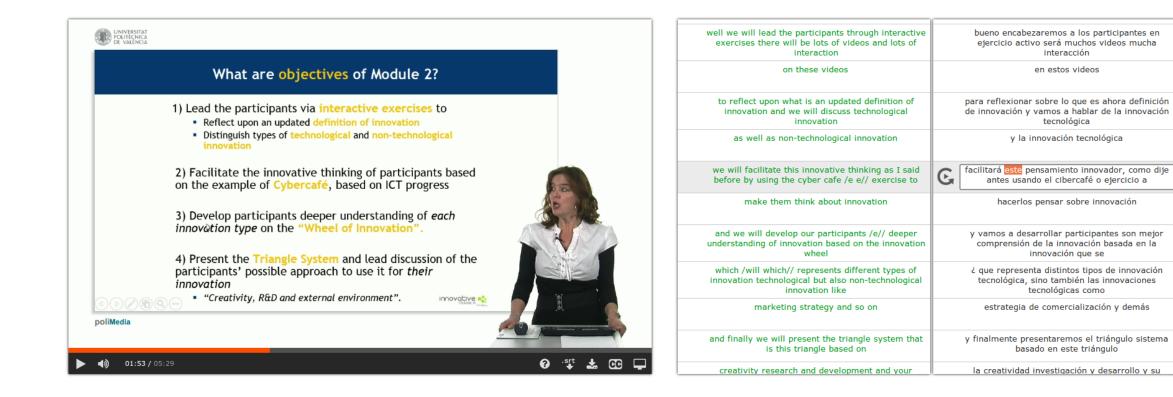

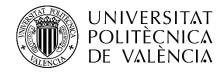

interacción

tecnológica

# Manual upload of lectures (Try Our Tools)

| MAIN | I UPLOAD VIDEO    | LOGOUT                                                                                                    |
|------|-------------------|----------------------------------------------------------------------------------------------------|
|      |                   | UPLOAD FORM                                                                                                  |
|      | Title (*):        |                                                                                                    |
|      | Keywords:         |                                                                                                    |
|      | Topic:            |                                                                                                    |
|      | Language (*):     | Spanish 💌                                                                                                    |
|      | Speaker name (*): |                                                                                                    |
|      | Media ID (*):     |                                                                                                    |
|      | Video file (*):   | Seleccionar archivo<br>(.mp4, .ogv, .avi, .wmv, .flv)                                                        |
|      | Slides file:      | Seleccionar archivo<br>No se ha seleccionado ningún archivo<br>(.mp4, .ogv, .avi, .wmv, .pdf, .ppt[x], .txt) |
|      | E-mail:           | We will send you an e-mail when the video processing ends.                                                   |
|      |                   | Upload                                                                                                    |

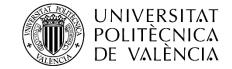

# transLectures + poliMedia evaluations at UPV

- Coordinated with the internal UPV action plan "Networked Teaching".
- 52 lecturers supervise 5 of their own video transcriptions.
- User interaction statistics collected by the transLectures player in the evaluations.
- Satisfaction surveys collected from lecturers after completing each video.

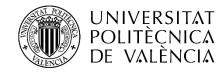

#### transLectures Scientific Results

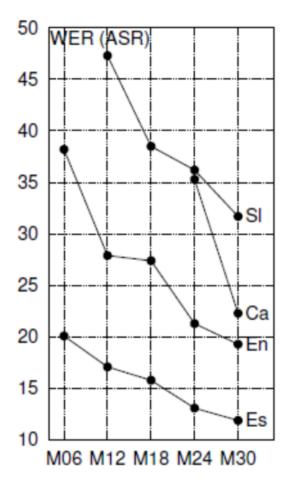

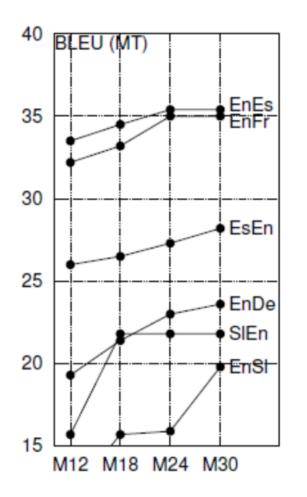

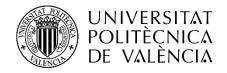

### Evaluation Results at UPV

Supervision of transcriptions:

|         | WER  | RTF | SS-score |
|---------|------|-----|----------|
| Spanish | 12.0 | 2.7 | 8.5      |
| Catalan | 40.2 | 5.6 | 8.6      |
| English | 36.0 | 6.2 | -        |

Supervision of Spanish to English translations:

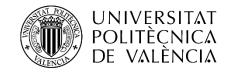

# Better transcriptions, less corrections ③

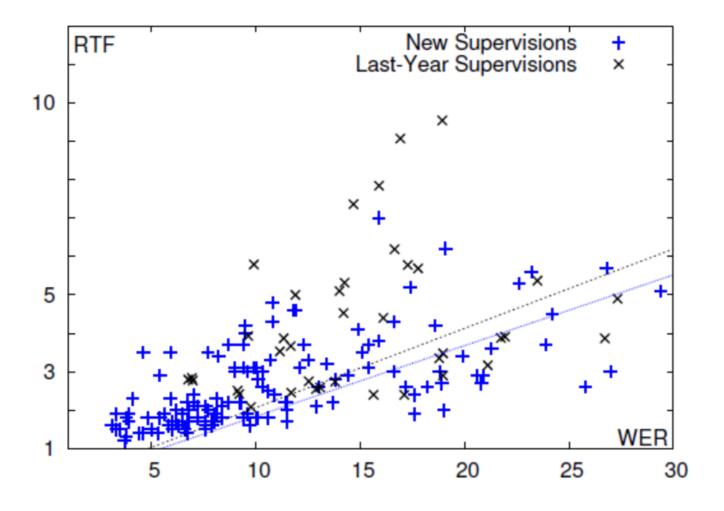

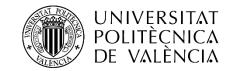

# Beyond transLectures

- Multilingual MOOC aggregator platform
- 12 universities and companies in 8 EU countries
- EMMA MOOCs will go live in September 2014
- MOOCs automatically transcribed and translated
- Languages transcribed
  - English, Spanish, French, Italian, Dutch, Portuguese and Estonian
- Language pairs translated
  - Spanish, French, Italian, Dutch, Portuguese and Estonian  $\rightarrow$  English
  - English  $\rightarrow$  Spanish and Italian
- EMMA open for providers wishing to make MOOCs available in multiple languages

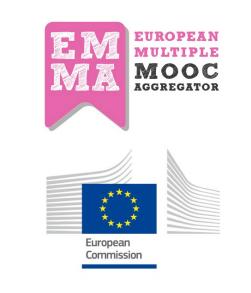

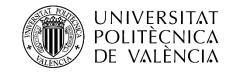

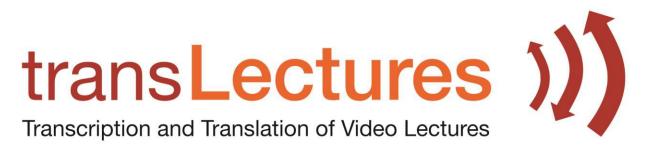

www.translectures.eu

# Thanks!

My mail (Carlos Turro)

Project coordinator:

Alfons Juan-Ciscar

turro@cc.upv.es

ajuan@dsic.upv.es

EC FP7 ICT Programme – Project Number 287755

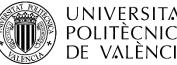